To visually improve the videos adjust to full screen. You may need to adjust the resolution by selecting the gear shift and choosing highest resolution available for your screen. Press ESC to exit.

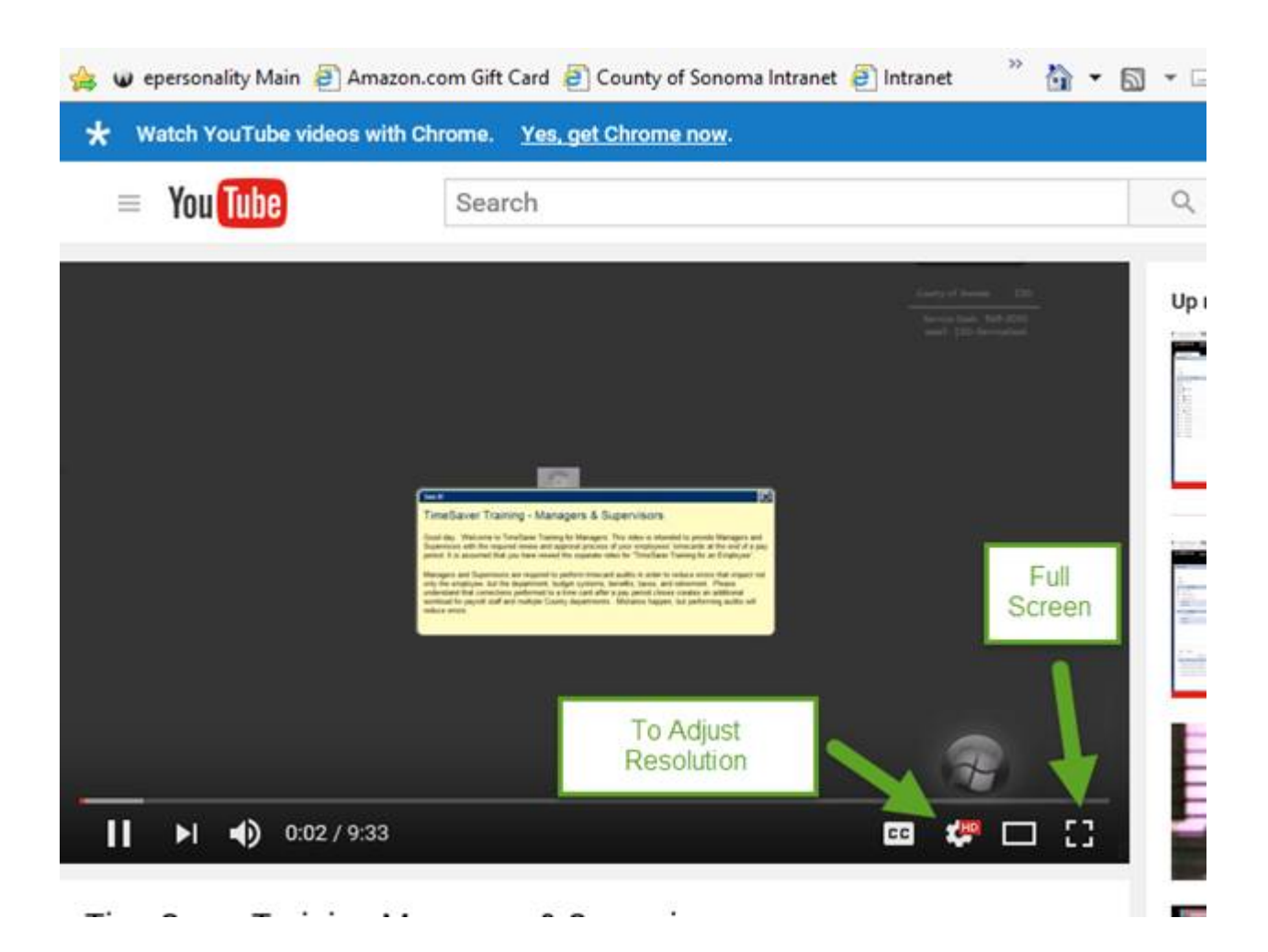